# *BUILDING DISTRIBUTED APPLICATIONS TO CALCULATE COURSE LEARNING OUTCOMES*

**Joko Triyono<sup>1</sup> , Dwi Setyowati<sup>2</sup> , Robertus Tefa<sup>3</sup> , Agus Marsadualan<sup>4</sup>**

1,2,3,4Program Studi Rekayasa Sistem Komputer, Fakultas Teknologi Informasi dan Bisnis, Institut Sains dan Teknologi AKPRIND Yogyakarta <sup>1</sup>[jack@akprind.ac.id](mailto:1jack@akprind.ac.id), <sup>2</sup>[dwisetyowati@akprind.ac.id](mailto:2dwisetyowati@akprind.ac.id), <sup>3</sup>Tefa.robert7@gmail.com 4 agusmarsadu@gmail.com

#### **ABSTRACT**

*Information technology has become an inseparable part of everyday life, as well as in the professional activities of lecturers. In basic concepts, information will follow a pattern starting from input – process and output, so that the quality of information will depend on the quality of incoming input. In the field of academic activities, the relationship between data is very much, and each of these data binds each other and influences each other. With the complexity of activities in the academic field and various problems that arise, so that activities in the academic field appear many information systems that are sometimes not related between each information system. Specific cases from sections in the academic field, for example, in analyzing the results of learning activities that are always carried out at the end of each semester in the form of course learning outcomes, lecturers will always carry out these activities at the end of each semester, with data sources in the form of curriculum, RPS and student grades, lecturers will calculate to produce information on the results of learning activities. The result of this study is a web application architecture design model so that a distributed application can be used by departments and lecturers to calculate the learning outcomes of courses that are simpler and more effective Keywords: Application, Distribution, Input, Learning Outcomes, Process*

### **1. Introduction**

Teknologi informasi sudah menjadi bagian yang tidak terpisahkan dari kehidupan sehari-hari, begitu juga sebagai dalam kegiatan profesi dosen, pemanfaatan teknologi informasi menjadi hal yang tidak bisa dihindarkan lagi [1]. Dengan banyaknya teknologi informasi tentunya akan semakin memudahkan dan mempercepat para pemakai untuk mendapatkan informasi. Dengan fitur-fitur yang semakin lengkap maka akan semakin memudahkan dalam pengelolaan informasi, baik itu secara online, offline maupun secara terdistribusi dan saling berhubungan [2]. Secara konsep dasar informasi akan mengikuti pola mulai dari input – proses dan ouput, sehingga sebuah mutu informasi akan tergantung dari mutu input yang masuk. Dalam perkembangannya output sebuah sistem informasi akan bisa menjadi sebuah input untuk sistem informasi yang lain, bahkan bisa terjadi sebuah sistem informasi akan mengambil input dari banyak sistem informasi dan akan menghasilkan sebuah informasi baru hasil dari kolaborasi banyak sistem informasi. Pada akhirnya saat ini banyak aplikasi maupun data yang tersebar di device para pengguna dengan menggunakan aturan tertentu akan tetapi tetap bisa memperoleh informasi baru dari sistem informasi dari luar [3].

Notifikasi sudah menjadi hal yang lumrah saat ini, device smart phone misalnya, akan selalu ada notifikasi yang memberikan informasi terbaru dari sistem informasi di luar. Sehingga dibutuhkan sebuah aturan agar sebuah output sistem informasi bisa menjadi input dari sistem informasi yang lain [3]. Dengan melakukan dan menerapkan standart yang tepat, maka diharapkan bisa meminimalkan kegiatan menulis ulang sebuah informasi yang telah ada untuk diolah menjadi informasi baru. Dibidang kegiatan akademik, keterkaitan antar data sangat banyak sekali, dan masing-masing data tersebut saling mengikat satu sama lain dan saling mempengaruhi. Dengan kompleksitas kegiatan di bidang akademik dan berbagai masalah yang muncul, sehingga kegiatan dibidang akademik ini muncul

# **Jurnal RESTIA Volume 2, Nomor 1, Februari 2024 Hal 44-56 e-ISSN [: 2988-5663](https://issn.brin.go.id/terbit/detail/20230120441083717)**

banyak sistem informasi yang kadang tidak terkait antar masing-masing sistem informasi [4]. Dengan kondisi tersebut saat akan membutuhkan data untuk kebutuhan tertentu, maka secara manual harus melakukan pencarian dari berbagai sistem informasi tersebut dan menuliskan ulang kedalam teknologi informasi untuk diolah menjadi sistem informasi yang lain.

Kegiatan ini akan sangat membutuhkan waktu yang cukup lama dan sangat besar kemungkinannya terjadi kesalahan informasi. Kasus spesifik dari bagian di bidang akademik misalnya dalam menganalisis hasil kegiatan pembelajaran yang selalu dilakukan tiap akhir semester berupa capaian pembelajaran matakuliah, dosen akan selalu melakukan kegiatan ini tiap akhir semester, dengan sumber data berupa kurikulum, rps dan nilai mahasiswa maka dosen akan melakukan penghitungan untuk menghasilkan sebuah informasi hasil kegiatan pembelajaran. Masing-masing matakuliah akan berbeda-beda komponen yang dipakai juga beban atau bobotnya. Hasil penelitian ini adalah model perancangan arsitektur aplikasi web sehingga aplikasi terdistribusi dapat digunakan oleh departemen dan dosen untuk menghitung hasil belajar mata kuliah yang lebih sederhana dan efektif

### **2. Literature Review**

Dalam Sebuah penelitian oleh Triyono [5] disimpulkan bahwa pemanfaatan file teks untuk menampung data terdistribusi yang diambil dari sebuah APIs menjadi efektif dan efisien dalam penggunaan bandwidth serta respon time aplikasi menjadi lebiih scepat selain itu, aplikasi yang menerapkan teknik ini bisa dijalankan tanpa harus selalu terkoneksi dengan sistem atau penyedia data utama, karena data sudah ada di file teks dimasingmasing sistem informasi. Tentang sistem terdistribusi oleh Triyono [6] diperoleh hasil bahwa penggunaan replikasi database yang dikombinasikan dengan web service server menjadi salah satu alternatif agar pemakai kelompok transaksional dan manajerial bisa lebih leluasa dalam mengelola informasi. Dari hasil penelitian ini telah terbukti bahwa kombinasi yang tepat untuk implementasi aplikasi terdistribusi bisa dilakukan dan aman.

Juga tentang keamanan dalam database terdistribusi oleh Khamis dkk [7] disimpulkan bahwa hasilnya akan dianalisa dengan program R (R software), ciphertext akan muncul dalam format UTF8 yang berarti Unicode Transformation Format, "8" Berarti "8" bit untuk mewakili karakter, ukuran format yang akan diterapkan di program akan dalam format KB (kilo Byte). Tentang keamanan hak akses oleh Triyono [8] dijelaskan bahwa dengan model ini, maka saat melakukan develop aplikasi akan menjadi lebih mudah karena pengamanan akses data sudah banyak dilakukan oleh RDBMS sendiri, develop aplikasi hanya menggunakan account yang telah disediakan yang disesuaikan dengan kelompok user yang menggunakan. Tentang perancangan database oleh Triyono [5] disimpulkan bahwa dengan penerapan Store Procedure, Function, Trigger serta View yang tepat maka akan dihasilkan sebuah rancangan database yang kuat secara algoritma.

Dengan metode ini, maka pada bagian pengembang aplikasi akan menjadi sangat mudah dan ringan karena tidak dibebani oleh diagram relasionalship maupun algoritmaalgoritma dari rule bisnis aplikasi. Juga tentang constraint check pada basis data oleh Rahma [9] diperoleh hasil dari pengujian terbukti bahwa constraint CHECK mampu menjaga aspek kebenaran pada basis data aplikasi LaundryPOS dengan menyaring data input yang tidak sesuai dengan format yang ditentukan. Juga tentang database security Wang [10] disimpulkan bahwa dibandingkan dengan metode tradisional dan pembelajaran mesin (ML), beberapa penjelasan konsep diselingi agar metode ini lebih mudah dipahami. Kedua, kami menemukan bahwa penelitian terkait telah mencapai hasil yang memuaskan, tetapi ada juga beberapa kekurangan, seperti generalisasi yang lemah, penyimpangan dari kenyataan. Kemudian, kemungkinan pekerjaan masa depan dalam penelitian ini diusulkan. Akhirnya, kami meringkas kontribusi utama. Juga penelitian tentang aplikasi *web front end*

dengan teknik *JSON* oleh Triyono [11] disimpulkan bahwa JSON (*Java Script Object Notation*) merupakan salah satu teknik pengelolaan data yang akan merubah paradigma DBMS (*Database Management Systems*) dalam hal perancangan dan implementasi. Begitu juga dalam hal kecepatan proses, *JSON* menawarkan kecepatan yang sangat menggiurkan, dikombinasikan dengan local storage pada *HTML5*.

Tentunya perkembangan tersebut akan juga berpengaruh terhadap kebutuhan akan informasi sehingga penambahan modul dan atau fasilitas-fasilitas dalam sistem informasi tentunya harus bisa dilakukan tanpa mengganggu keberadaan sistem informasi yang saat ini running. Sistem modular menjadi hal yang perlu diperhatikan dalam pengembangan sistem informasi, dengan sistem modular menjadikan pengembang bisa bekerja secara paralel ditempat yang berbeda-beda pada saat yang bersamaan tanpa harus saling menunggu, pemakaian *database* secara bersama-sama sudah bukan masalah untuk saat ini. Hasil dari penelitian ini adalah sebuah teknik dalam membangun web front end dengan menggunakan teknik *JSON* sebagai penyedia data dan diimplementasikan bersama *HTML5* dan PHP, dengan menanamkan pada *server side with database dan Server side on Client*  sebagai penghubung antar sistem. Sehingga diperoleh sebuah penyajian informasi pada sebuah aplikasi web di bagian client tanpa melakukan koneksi ke *database* secara langsung. *Client* dibangun selain menggunakan yang berbasis PHP/Web juga bisa menggunakan aplikasi berbasis Android

Beberapa buku yang membahas tentang keamanan database oleh Suwanto [12] dikatakan bahwa hak akses atas data dalam sebuah basis data juga harus sudah diperhatikan pada saat analisis kebutuhan sistem. Sebuah basis data bisa dikatakan pemiliknya adalah institusi yang memiliki sistem tersebut. Hak akses tertinggi adalah pada pemilik atau owner dari basis data ini. Dari pemilik ini nanti bisa mengatur hak akses terhadap obyek yang ada dalam basis data tersebut. Pengaturan hak akses mulai dari database, tabel, field dan routine yang ada bisa diatur. Dalam sebuah buku dengan judul SQL The Complete Refference Third Edition oleh Groff [13] didefinisikan tentang konsep trigger yaitu semua kejadian apa pun yang menyebabkan perubahan dalam isi tabel, pengguna dapat menentukan tindakan terkait yang harus dilakukan oleh DBMS. Tiga peristiwa yang dapat memicu tindakan adalah upaya untuk menyisipkan, menghapus, atau memperbarui baris dari tabel. Tindakan yang dipicu oleh suatu peristiwa ditentukan oleh urutan pernyataan SQL.

#### **3. Research Methods**

Metode penelitian dilakukan dalam skala laboratorium di Laboratorium III Jurusan Rekayasa Sistem Komputer Institut Sains dan Teknologi AKPRIND Yogyakarta, data atau model yang digunakan dalam penelitian ini adalah data nilai periode 22.2 dari beberapa dosen Jurusan yang disimulasikan di dalam skala laboratorium. Sedangkan untuk aplikasi dalam penelitian ini adalah dibatasi pada pengambilan dari dari aplikasi sistem informasi akademik IST AKPRIND Yogyakarta (**SIAKAD)** berupa data matakuliah beserta dosen pengajar serta peserta kuliah dari masing-masing matakuliah tersebut.

*Kurikulum* adalah sebuah dokumen baku dari jurusan sebagai acuan utama, **RPS** adalah dokumen rencana pembelajaran semester yang dibuat oleh dosen dengan mengacu kepada dokumen kurikulum dan terpetakan penilaian dalam 4 tugas, UTS serta UAS, *CPL* adalah dokumen pemetaan dari RPS menjadi CPL berdasarkan Kurikulum dengan masingmasing CPL bisa memiliki lebih dari satu CPMK. *Nilai* adalah dokumen nilai yang terdiri dari 4 nilai tugas, nilai UTS dan nilai UAS yang diambil dari aplikasi nilai yang telah ada melalui service. *Distribusi CPMK* adalah pemetaan presentasi CPMK pada masing-masing nilai dengan memperhitungkan total beban presentase sesuai dengan CPL, dimana satu nilai bisa memiliki CPMK lebih dari 1. **CPL Matakuliah** adalah sistem informasi yang meliputi perolehan CPMK dan CPL dari masing-masing matakuliah, dimana data ini bisa dipakai sebagai input perhitungan untuk tingkat yang lebih tinggi. Adapun perincian metode yang dilakukan adalah sebagai berikut:

### **a. SIAKAD**

Sebagai sistem informasi yang sudah berjalan dan memiliki otoritas tersendiri. Dalam penelitian ini akan membuka informasi melalui *web service* untuk menyediakan data berupa matakuliah, dosen pengajar serta peserta kuliah, juga akan menerima laporan data nilai mahasiswa.

#### b. **CPL KURIKULUM**

Program studi dalam menjalankan kegiatan belajar mengajar pasti memetakan proses kegiatan belajar mengajar mengikuti aturan tertentu, sehingga bisa dianalisis capaian pembelajaran. Dalam Penelitian ini program studi akan berperan terhadap pemetaan matakuliah beserta nilai bobot CPL sebagai acuan dasar dosen dalam mengajar.

### **c. CPMK – RPS**

Dosen dalam menjalankan kegiatan belajar mengajar akan mengikuti CPL yang telah ditentukan dan menurunkan menjadi CPMK-CPMK dengan memberikan bobot untuk masing-masing CPMK tersebut. Masing-masing matakuliah akan diturunkan menjadi sebuah RPS. Dalam hal penilaian, pada penelitian ini mengacu pada penilaian Tugas1, Tugas2, UTS, Tugas3 dan Tugas4 serta UAS dengan masing-masing komponen akan memiliki CPMK-CPMK dengan bobot tertentu yang akhirnya akan diperoleh analisis keberhasilan pembelajaran melalui capaian yang diperoleh dibandingkan dengan acuan capaian yang telah ditentukan. Sistem ini akan melakukan proses pengambilan data melalui *web service* ke SIAKAD untuk mendapatkan data matakuliah yang diajar, peserta kuliah serta CPL dari CPL Kurikulum. Hasil pengolahan nilai akan dikirimkan melalui *web service* ke SIAKAD dan hasil CPL akan dikirimkan melalui *web service* ke Program Studi.

# **4. Result and Discussions**

Dalam penelitian ini beberapa software yang digunakan meliputi XAMPP v3.3.0, Apache/2.4.53 (Win64) OpenSSL/1.1.1n PHP/8.1.6, Database 10.4.24-MariaDB-log mariadb.org binary distribution beserta text editor untuk coding dan browser chrome untuk menjalankan aplikasi.

#### **a. Web Service SIAKAD**

Siakad dalam membagikan datanya menggunakan web server, sehingga pihak klien baik end user maupun pengembang aplikasi di modul lain tidak bisa melihat secara langsung isi dari coding tersebut. Gambar 1 menunjukkan file-file *web service* akademik.

| Name           | Date modified    | Type                   |
|----------------|------------------|------------------------|
| buka           | 22/01/2024 05:57 | <b>PHP Source File</b> |
| * s matakuliah | 25/01/2024 13:17 | <b>PHP Source File</b> |
| * s_peserta    | 25/01/2024 14:05 | <b>PHP Source File</b> |
| s_postnilai    | 25/01/2024 17:05 | <b>PHP Source File</b> |

Fig 1. File *Web Service* Akademik

# **Script file s\_matakuliah.php**

Script ini digunakan untuk membagikan matakuliah yang diambil oleh seorang dosen, dengan parameter kode dosen

```
<?php
include ("buka.php");
$filt=null;
```

```
if(isset($_GET['dosen'])) { $filt="WHERE dosen='".$_GET['dosen']."'";
$sql = "SELECT id,kode,matakuliah,sks,smt,prodi,dosen FROM matakuliah 
".$filt;
$result = $conn->query($sql);
$row = $result-> fetch_a11();
echo json_encode($row);
}
?>
```
Jika diuji dari browser secara langsung dengan perintah sebagai berikut:

```
http://localhost/akademik/service/s_matakuliah.php?dosen=JTRI
```
Akan diperoleh respon berupa data matakuliah yang diampu oleh dosen tersebut dalam format JSON seperti pada gambar 2.

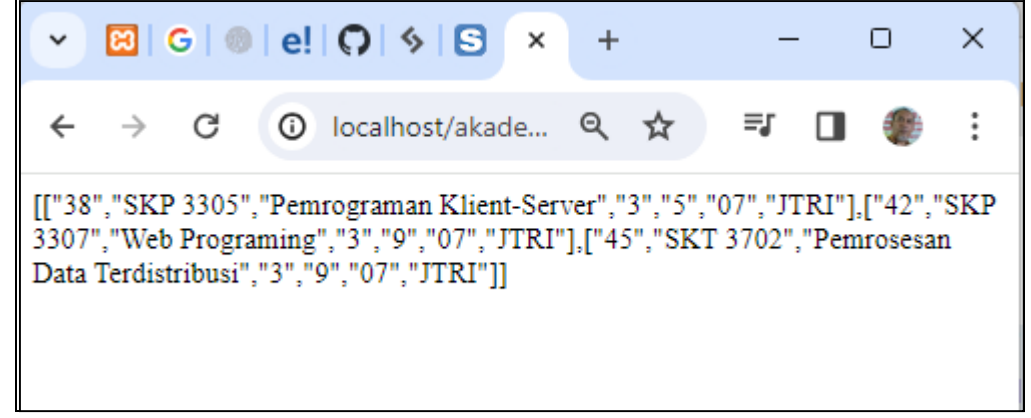

Fig 2. Respon s\_matakuliah secara langsung

#### **Script s** peserta.php

Script ini digunakan untuk membagikan peserta kuliah berdasarkan kode matakuliah yang dikirimkan, dengan parameter idmtk.

```
<?php
include ("buka.php");
$sql = "SELECT a.iddetkrs, b.nim,c.nama,c.prodi,c.jeniskelamin, 
a.tugas1, a.tugas2, a.uts, 
    a.tugas3, a.tugas4, a.uas, a.nilaiangka, b.idkrs, a.idmtk, a.kodemtk 
    FROM detkrs as a, krs as b, mahasiswa as c 
   WHERE b.nim=c.nim and a.idkrs=b.idkrs and a.idmtk =
".$_GET['idmtk'];
//echo $sql; 
$result = $conn->query($sql);
$row = $result - $fetch all();echo json encode($row);
?>
```
Jika diuji dari browser secara langsung dengan perintah sebagai berikut:

*http://localhost/akademik/service/s\_peserta.php?idmtk=45*

Akan diperoleh respon berupa data peserta kuliah yang berdasarkan idmtk tersebut dalam format JSON seperti pada gambar 3.

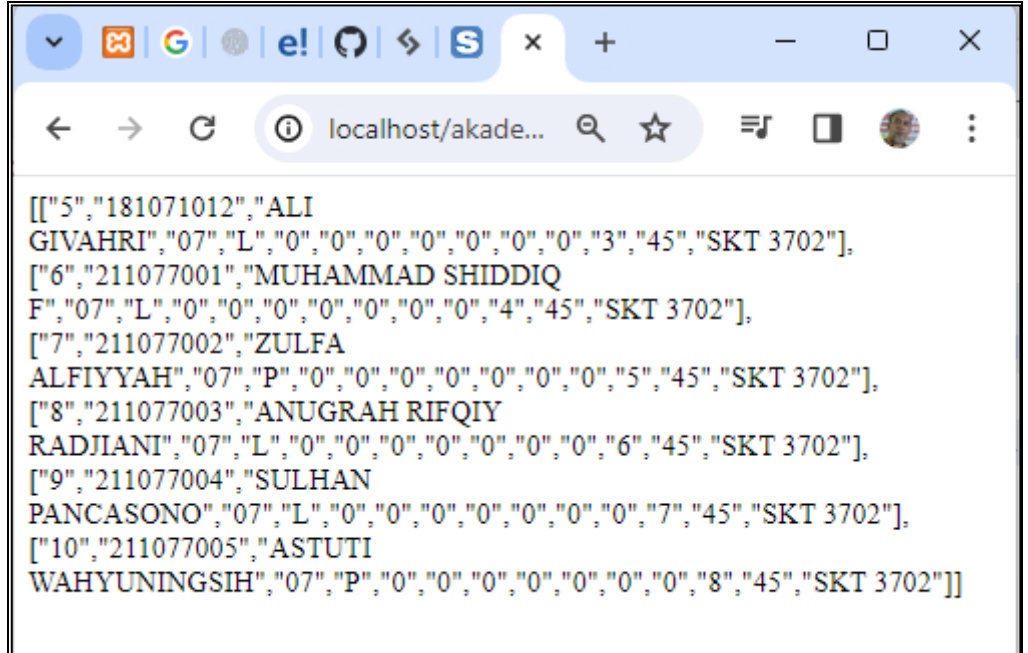

Fig 3. Respon s\_peserta secara langsung

#### **Script s\_postnilai.php**

Script ini digunakan untuk menerima pengiriman nilai dari modul lain dengan mengirimkan parameter id dalam format JSON yang di enkripsi menggunakan *base64\_encode.*

```
<?php
include ("buka.php");
if(isset($_GET['id'])) {
$datax=base64_decode($_GET['id']);
$dataku=json_decode($datax);
if(count($dataku)>0){
for($i=0;$i<count($dataku);$i++)
{
$row=$dataku[$i];
$sql="update detkrs set tugas1=".$row[0].", tugas2=".$row[1].", 
uts=".$row[2].", 
      tugas3=".$row[3].", tugas4=".$row[4].", uas=".$row[5].", 
nilaiangka=".$row[6].
      " where iddetkrs=".$row[7];
$result = $conn\text{-}query ($sq1);}
echo "Sukses";
}
} else echo "Gagal"
?>
```
Pertama-tama parameter *id* berupa data dalam format *base64* sebagai berikut:

*W1siNzUiLCI3NSIsIjc1IiwiNzAiLCI3NSIsIjc1IiwiMCIsIjUiXSxbIjgwIiwiODAiLCI4MCIsIjgwIiwiODAiLCI4M CIsIjAiLCI2Il0sWyI4MCIsIjgwIiwiODAiLCI3NSIsIjc1IiwiNzUiLCIwIiwiNyJdLFsiODAiLCI4MCIsIjgwIiwiOD AiLCI4MCIsIjgwIiwiMCIsIjgiXSxbIjc1IiwiNzUiLCI3NSIsIjgwIiwiODAiLCI4MCIsIjAiLCI5Il0sWyI3NSIsIjc1Ii wiNzUiLCI4MCIsIjgwIiwiODAiLCIwIiwiMTAiXV0=*

Kemudian data tersebut di deskripsi menggunakan *base64\_decode*, sehingga variable *\$datax* akan berupa sebuah data dalam format JSON sebagai berikut:

*[["75","75","75","70","75","75","0","5"],["80","80","80","80","80","80","0","6"],["80","80","80"," 75","75","75","0","7"],["80","80","80","80","80","80","0","8"],["75","75","75","80","80","80","0", "9"],["75","75","75","80","80","80","0","10"]]*

Selanjutnya variable tersebut di decode menjadi format array assosiative menggunakan *json\_decode* sehingga akan diperoleh data

*Array ( [0] => Array ( [0] => 75 [1] => 75 [2] => 75 [3] => 70 [4] => 75 [5] => 75 [6] => 0 [7] => 5 ) [1] => Array ( [0] => 80 [1] => 80 [2] => 80 [3] => 80 [4] => 80 [5] => 80 [6] => 0 [7] => 6 ) [2] => Array ( [0] => 80 [1] => 80 [2] => 80 [3] => 75 [4] => 75 [5] => 75 [6] => 0 [7] => 7 ) [3] => Array ( [0] => 80 [1] => 80 [2] => 80 [3] => 80 [4] => 80 [5] => 80 [6] => 0 [7] => 8 ) [4] => Array ( [0] => 75 [1] => 75 [2] => 75 [3] => 80 [4] => 80 [5] => 80 [6] => 0 [7] => 9 ) [5] => Array ( [0] => 75 [1] => 75 [2] => 75 [3] => 80 [4] => 80 [5] => 80 [6] => 0 [7] => 10 ) )*

Data inilah yang akan digunakan untuk melakukan update nilai ke database di sisi SIAKAD dengan aturan dan pola yang sudah ditentukan oleh pengelola SIAKAD.

### **b CPL Kurikulum**

Dalam sistem informasi ini, pihak prodi akan melakukan login ke sistem informasi dengan level prodi. Prodi akan melakukan transaksi penentuan CPL dari masing-masing matakuliah dan memberikan bobot untuk masing-masing matakuliah gambar 4 menampilkan halaman prodi.

|                                         |                                                                     |                |                              |                                                                   | $\times$<br>⊓                            |  |  |  |  |  |  |  |  |  |
|-----------------------------------------|---------------------------------------------------------------------|----------------|------------------------------|-------------------------------------------------------------------|------------------------------------------|--|--|--|--|--|--|--|--|--|
|                                         | G<br>⋒                                                              |                |                              | ≡ਹ                                                                |                                          |  |  |  |  |  |  |  |  |  |
| [Selamat Datang 07 Logout]<br>[Beranda] |                                                                     |                |                              |                                                                   |                                          |  |  |  |  |  |  |  |  |  |
| <b>LIST MATAKULIAH</b>                  |                                                                     |                |                              |                                                                   |                                          |  |  |  |  |  |  |  |  |  |
|                                         | <b>Matakuliah</b>                                                   |                |                              | <b>CPL</b>                                                        | <b>ANALISIS</b>                          |  |  |  |  |  |  |  |  |  |
| 1202                                    | Bahasa Inggris                                                      | $\overline{a}$ | Kajian Umum                  | S5, S6, S9,<br>K8, P7,                                            | <b>Analisis</b><br>CPL.                  |  |  |  |  |  |  |  |  |  |
| 1106                                    | Pancasila                                                           | $\overline{a}$ | Kajian Umum                  | S1, S2, S3,<br>S4.                                                | <b>Analisis</b><br>CPL.                  |  |  |  |  |  |  |  |  |  |
| <b>SKP</b><br>1201                      | Fisika Dasar I                                                      | 3              | <b>Basic Science</b>         | P1, P3, P4,                                                       | <b>Analisis</b><br><b>CPL</b>            |  |  |  |  |  |  |  |  |  |
| <b>SKP</b><br>1301                      | Pengantar Teknologi<br>Informasi                                    | 3              | Algoritma dan<br>Pemrograman | P1, P3, P5,                                                       | <b>Analisis</b><br>CPL                   |  |  |  |  |  |  |  |  |  |
| <b>SKT</b><br>1101                      | Kalkulus I                                                          | 3              | <b>Basic Science</b>         | P1, P3, P4,                                                       | <b>Analisis</b><br><b>CPL</b>            |  |  |  |  |  |  |  |  |  |
| <b>SKT</b><br>1103                      | Logika Informatika                                                  | $\overline{a}$ | <b>Basic Science</b>         | P1, P3, P4,<br>KK2.                                               | <b>Analisis</b><br>CPL                   |  |  |  |  |  |  |  |  |  |
|                                         | $\checkmark$<br>$\leftarrow$<br>id KODE<br><b>INP</b><br><b>INT</b> | ×              |                              | $G \otimes  e $   $Q \otimes  S $   $E$   $+$<br>SKS Bahan Kajian | $localhost/c$ $\mathfrak{S}$ Q $\hat{X}$ |  |  |  |  |  |  |  |  |  |

Fig 4. Tampilan Halaman level Prodi

Saat prodi akan melakukan pengelolaan CPL maka tinggal mengklik kode matakuliah di kolom kode, dan akan ditampilkan dibagian bawah seperti pada gambar 5.

| Terdistribusi      |                                                                                                    |  | RPS-CPL-CPMK [45] Pemrosesan Data                                                                                                    |  |  |  |  |  |  |  |  |
|--------------------|----------------------------------------------------------------------------------------------------|--|----------------------------------------------------------------------------------------------------|--|--|--|--|--|--|--|--|
|                    | Mampu merancang-bangun otomasi Komputer berbasis jaringan komputer<br>dengan segala aspek yang terkait dengannya             |  |                                                                                                    |  |  |  |  |  |  |  |  |
| KK1<br>[50%]       | CPMK-                                                                                                    |  | Mampu merancang-bangun otomasi Komputer berbasis<br>25% jaringan komputer dengan segala aspek yang terkait<br>dengannya (CPL-KK1)            |  |  |  |  |  |  |  |  |
|                    | CPMK-<br>25% Mampu merancang-bangun basis data terdistribusi                                                                 |  |                                                                                                    |  |  |  |  |  |  |  |  |
|                    | Mengetahui dan mengikuti perkembangan teknologi komputer dan<br>jaringan komputer, mobile technology dan pervasive computing |  |                                                                                                    |  |  |  |  |  |  |  |  |
| <b>P6</b><br>[50%] | CPMK-                                                                                                    |  | Mengetahui dan mengikuti perkembangan teknologi<br>25% komputer dan jaringan komputer, mobile technology dan<br>pervasive computing (CPL-P6) |  |  |  |  |  |  |  |  |
|                    | CPMK-                                                                                                    |  | 25% Mampu membangun aplikasi terdistribusi                                                                                                   |  |  |  |  |  |  |  |  |

Fig 5. Tampilan pengelolaan CPL

Gambar 5 tersebut menjelaskan tentang perincian CPL dan CPMK dari matakuliah "*Pemrosesan Data Terdistribusi"*. Dan juga pada halaman ini prodi bisa melihat *analisis CPL* yang telah dilakukan oleh dosen pengajar seperti pada gambar 6.

| [Beranda]<br>[Selamat Datang 07 Logout]<br><b>ANALISIS CPL dan CPMK [BACK]</b><br>Identitas matakuliah : 45 Kode : SKT 3702 Nama Matakuliah : Pemrosesan Data Terdistribusi<br><b>TUGAS-</b><br><b>TUGAS-2</b><br><b>UTS</b><br><b>TUGAS-3</b><br><b>TUGAS-4</b><br><b>UAS</b><br>1<br>CPL-<br>CPL-<br>CPL-<br>CPL-<br>CPL-<br>CPL-<br>CPL-<br>CPL-<br>CPL-<br>CPL-<br>CPL-<br>CPL-<br><b>Ketercapaian CPL</b><br><b>Nilai</b><br>KK <sub>1</sub><br>KK <sub>1</sub><br>KK1<br>KK <sub>1</sub><br>KK <sub>1</sub><br><b>P6</b><br>KK <sub>1</sub><br><b>P6</b><br><b>P6</b><br>KK <sub>1</sub><br>P6<br><b>P6</b><br><b>Mahasiswa</b><br><b>NIM</b><br>Nama Mahasiswa<br>Nu<br><b>CPMK-</b><br>CPMK-<br>CPMK-<br><b>CPMK</b><br><b>CPMK-</b><br>CPMK-<br>CPMK-<br>CPMK-<br>CPMK-<br>CPMK-<br>CPMK-<br>CPMK-1<br>٩<br>2<br>P6<br>KK1<br>50<br>2<br>%<br>100% NA<br>96<br><b>TM-1</b><br>Tes<br>Tes<br>Tes<br>Tes<br>Tes<br>5ő<br><b>TK-1</b><br><b>TK-2</b><br><b>TK-2</b><br><b>TK-3</b><br><b>TK-3</b><br><b>TK-1</b><br><b>Tulis</b><br>10%<br><b>Tulis</b><br><b>Tulis</b><br><b>Tulis</b><br><b>Tulis</b><br>5%<br>5%<br>5%<br>5%<br>10%<br>10%<br>10%<br>5%<br>10%<br>10%<br>15%<br>B+<br>37.25<br>181071012 ALI GIVAHRI<br>75<br>75<br>75<br>75<br>70<br>75<br>75<br>75<br>75<br>74.50<br>74.50<br>37.25<br>75<br>70<br>75<br><b>MUHAMMAD</b><br>211077001<br>80<br>80<br>80.00<br>A<br>40.00<br>80.00<br>2<br>80<br>80<br>80<br>80<br>80<br>80<br>80<br>80<br>80<br>80<br>40.00<br><b>SHIDDIQ F</b><br><b>ZULFA ALFIYYAH</b><br>3<br>211077002<br>80<br>75<br>75<br>75<br>75<br>75<br>75<br>77.00<br>А-<br>39.50<br>79.00<br>37.50<br>80<br>80<br>80<br>80<br>75<br><b>ANUGRAH RIFOIY</b><br>211077003<br>80<br>80<br>80<br>80<br>Α<br>40.00<br>80.00<br>80<br>80<br>80<br>80<br>80<br>80<br>80<br>80<br>80.00<br>40.00<br>Δ<br><b>RADJIANI</b><br><b>SULHAN</b><br>76.00<br>5<br>211077004<br>75<br>75<br>75<br>75<br>75<br>80<br>80<br>80<br>78.00<br>А.<br>38.00<br>40.00<br>80<br>80<br>80<br>80<br><b>PANCA SONO</b><br><b>ASTUTI</b><br>211077005<br>75<br>75<br>80<br>78.00<br>А.<br>38.00<br>76.00<br>75<br>75<br>75<br>80<br>80<br>80<br>80<br>80<br>80<br>40.00 80.00<br>6<br><b>WAHYUNING SIH</b><br>465<br>465<br>465<br>465<br>465<br>465<br>465<br>470<br>470<br><b>Jumlah Nilai</b><br>470<br>470<br>470<br>77.50<br>77.50<br>77.50<br>77.50<br>77.50<br>77.50<br>77.50<br>78.33<br>78.33<br>78.33<br>78.33<br>78.33<br>Rata-Rata Nilai<br><b>Bobot CPMK</b><br>0.05<br>0.1<br>0.05<br>0.1<br>0.05<br>0.1<br>0.1<br>0.05<br>0.05<br>0.1<br>0.1<br>0.15<br>7.75<br>3.88<br>7.75<br>7.75<br>3.88<br>3.88<br>7.83<br>7.83<br>3.92<br>7.83<br>11.75<br><b>Presentase Nilai CPL</b><br>3.88<br>CPL-<br>CPL-<br>CPL-<br>CPL-<br>CPL-<br>CPL-<br>CPL-<br>CPL-<br>CPL-<br>CPL-<br>CPL-<br>CPL-<br><b>Ketercapaian CPL</b><br>KK <sub>1</sub><br>KK <sub>1</sub><br>KK1<br>KK <sub>1</sub><br>KK <sub>1</sub><br>P£<br>KK <sub>1</sub><br><b>P6</b><br>P6<br>KK <sub>1</sub><br>P6<br><b>P6</b><br>96<br><b>Ketercapaian CPL</b><br><b>Bobot</b><br>Capaian<br>CPL-KK1<br>50.00<br>38.79<br>77.58<br>CPL-P6<br>39.13<br>78.25<br>50.00<br><b>Total Pencapaian CPL</b><br>100.00<br>77.92<br>77.92 |  |  |  |  |  |  |  |  |  |  |  |  |  |  |  |  |  |  |  |       |
|----------------------------------------------------------------------------------------------------|--|--|--|--|--|--|--|--|--|--|--|--|--|--|--|--|--|--|--|-------|
|                                                                                                    |  |  |  |  |  |  |  |  |  |  |  |  |  |  |  |  |  |  |  |       |
|                                                                                                    |  |  |  |  |  |  |  |  |  |  |  |  |  |  |  |  |  |  |  |       |
|                                                                                                    |  |  |  |  |  |  |  |  |  |  |  |  |  |  |  |  |  |  |  |       |
|                                                                                                    |  |  |  |  |  |  |  |  |  |  |  |  |  |  |  |  |  |  |  |       |
|                                                                                                    |  |  |  |  |  |  |  |  |  |  |  |  |  |  |  |  |  |  |  |       |
|                                                                                                    |  |  |  |  |  |  |  |  |  |  |  |  |  |  |  |  |  |  |  |       |
|                                                                                                    |  |  |  |  |  |  |  |  |  |  |  |  |  |  |  |  |  |  |  | 74.50 |
|                                                                                                    |  |  |  |  |  |  |  |  |  |  |  |  |  |  |  |  |  |  |  | 80.00 |
|                                                                                                    |  |  |  |  |  |  |  |  |  |  |  |  |  |  |  |  |  |  |  | 75.00 |
|                                                                                                    |  |  |  |  |  |  |  |  |  |  |  |  |  |  |  |  |  |  |  | 80.00 |
|                                                                                                    |  |  |  |  |  |  |  |  |  |  |  |  |  |  |  |  |  |  |  | 80.00 |
|                                                                                                    |  |  |  |  |  |  |  |  |  |  |  |  |  |  |  |  |  |  |  |       |
|                                                                                                    |  |  |  |  |  |  |  |  |  |  |  |  |  |  |  |  |  |  |  |       |
|                                                                                                    |  |  |  |  |  |  |  |  |  |  |  |  |  |  |  |  |  |  |  |       |
|                                                                                                    |  |  |  |  |  |  |  |  |  |  |  |  |  |  |  |  |  |  |  |       |
|                                                                                                    |  |  |  |  |  |  |  |  |  |  |  |  |  |  |  |  |  |  |  |       |
|                                                                                                    |  |  |  |  |  |  |  |  |  |  |  |  |  |  |  |  |  |  |  |       |
|                                                                                                    |  |  |  |  |  |  |  |  |  |  |  |  |  |  |  |  |  |  |  |       |
|                                                                                                    |  |  |  |  |  |  |  |  |  |  |  |  |  |  |  |  |  |  |  |       |
|                                                                                                    |  |  |  |  |  |  |  |  |  |  |  |  |  |  |  |  |  |  |  |       |
|                                                                                                    |  |  |  |  |  |  |  |  |  |  |  |  |  |  |  |  |  |  |  |       |
|                                                                                                    |  |  |  |  |  |  |  |  |  |  |  |  |  |  |  |  |  |  |  |       |

Fig. 6 Analisis CPL Matakuliah

# **c CPMK-RPS**

Pada bagian ini merupakan ranah dosen pengampu matakuliah untuk mengelola kegiatan perkuliahan mulai dari menyiapkan RPS dan Pemetaan CPMK, mengambil data matakuliah yang diampu, peserta kuliah dari SIAKAD melalui *web service* dan juga mengirimkan hasil nilainya dan Capaian CPL melalui *web service.* Untuk masuk ke sistem,

# **Jurnal RESTIA Volume 2, Nomor 1, Februari 2024 Hal 44-56 e-ISSN [: 2988-5663](https://issn.brin.go.id/terbit/detail/20230120441083717)**

dosen harus login terlebih dahulu dimana data login ini akan dipakai sebagai kunci untuk proses-proses berikutnya. Gambar 7 menunjukkan halaman Dosen.

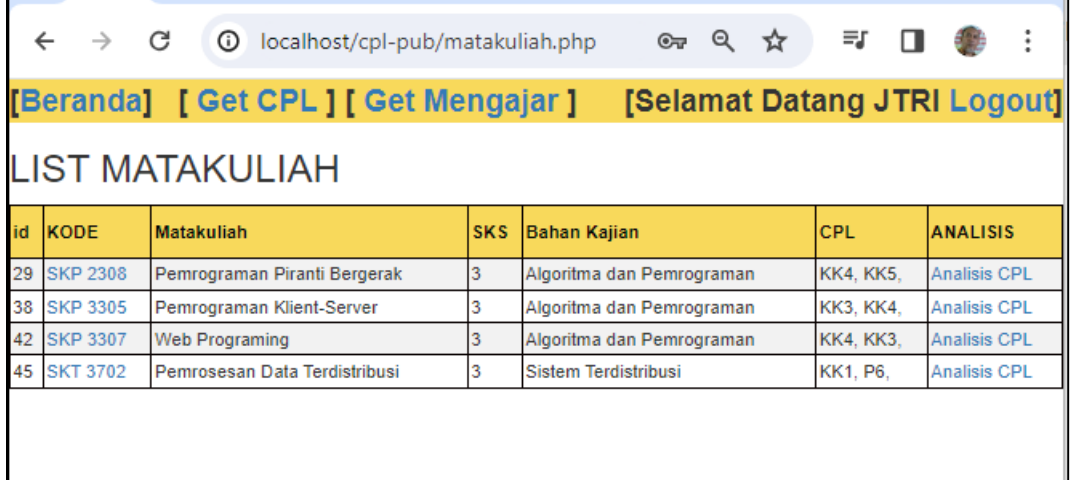

Fig 7. Tampilan Halaman Dosen

c.1 Mengambil Matakuliah

Langkah pertama, dosen harus mengambil matakuliah melalui *web service* pada menu [*Get Mengajar***],** menu ini akan menjalankan script *getmatakuliah.php* sebagai berikut:

```
<?php
session start();
$url="http://127.0.0.1/akademik/service/s_matakuliah.php?dosen=".$_GET['
dosen'];
$respon = file_get_contents($url);
if($respon!=null)
{
  include('../buka.php');
$dataku=json_decode($respon);
if(count($dataku)>0){
for($i=0;$i<count($dataku);$i++)
{
$row=$dataku[$i];
$sql="update matakuliah set dosen='".$_GET['dosen']."' where 
id=".$row[0];
$result = $conn->query($sql);
}}}
header("Location: ../matakuliah.php");
?>
Pada script ini akan mengirimkan parameter kode dosen ke web service s_matakuliah dan
```
akan mendapatkan respon berupa data dalam format JSON, kemudian data tersebut di decode agar menjadi array assosiative menggunakan *json\_decode()*. Sehingga data bisa ditransaksikan ke database di dosen.

c.2 Mengisi CPMK

# **Jurnal RESTIA Volume 2, Nomor 1, Februari 2024 Hal 44-56 e-ISSN [: 2988-5663](https://issn.brin.go.id/terbit/detail/20230120441083717)**

Dengan memilih kode matakuliah pada sistem akan ditampilkan RPS CPP CPMK dari matakuliah tersebut, lalu pilih CPL yang akan diisikan CPMKnya seperti pada gambar 8.

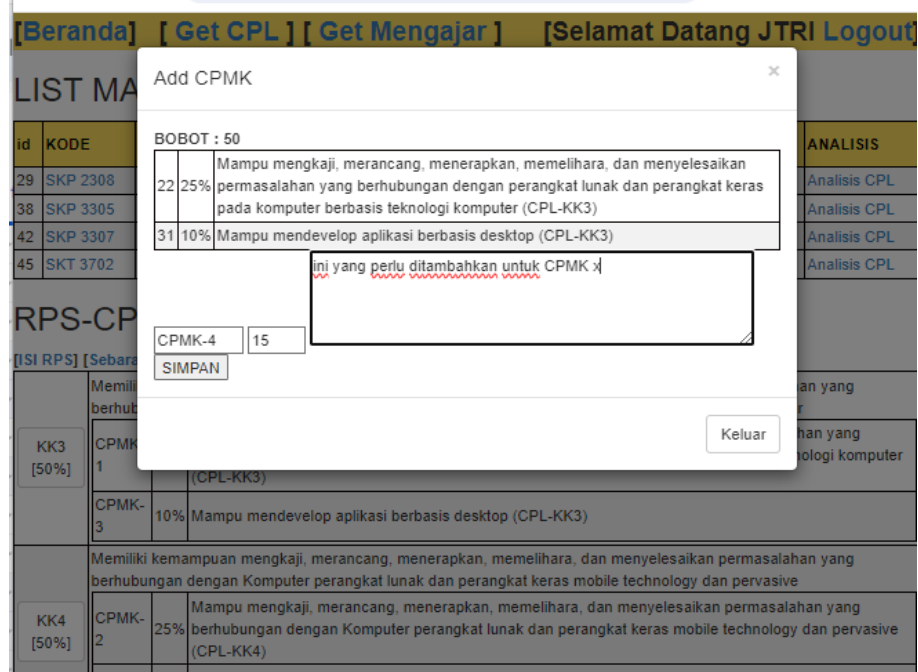

Fig. 8 Tampilan Mengisi CPMK

# c.3. Pengukuran CPL CPMK pada penilaian

Untuk menentukan bobot dari semua komponen penilaian, maka perlu diatur sebaran bobot CPMK di masing-masing komponen penilaian. Gambar 9 menunjukkan sebaran tersebut.

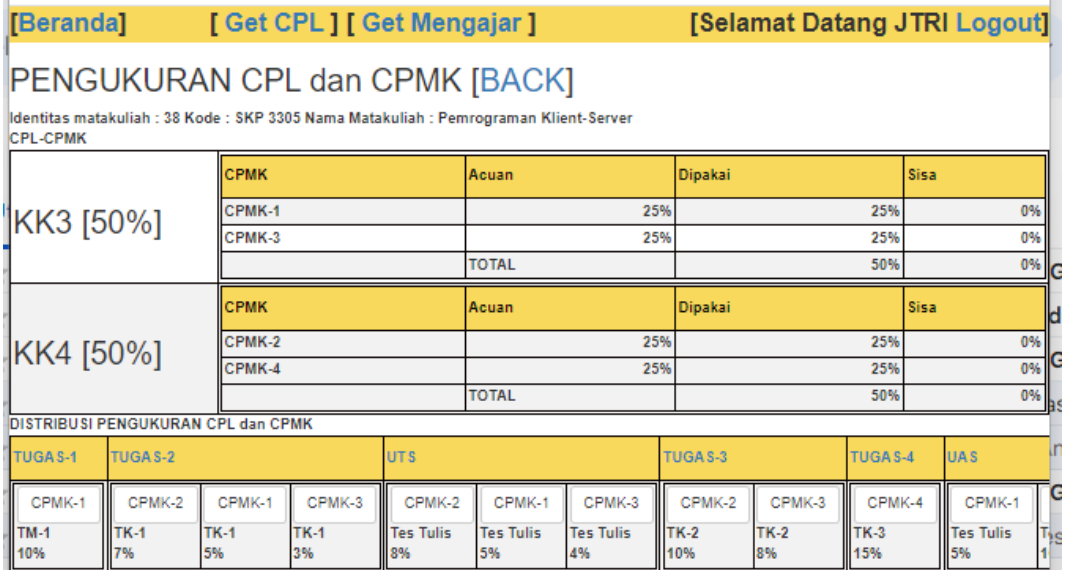

Fig. 9 Distribusi Pengukuran CPL CPMK pada Penilaian

#### c.4. Post Nilai

Setelah proses kegiatan belajar mengajar selesai dan dosen telah memberikan nilai, maka tibalah saatnya untuk mengirimkan hasil nilai tersebut ke SIAKAD melalui *web service.*  Script berikut digunakan untuk mengirimkan nilai.

<?php

```
include ("../buka.php");
$sql = "SELECT a.tugas1, a.tugas2, a.uts, 
    a.tugas3, a.tugas4, a.uas, a.nilaiangka, a.iddetkrs
    FROM detkrs as a
    WHERE a.idmtk = ".§ _GET['idmtk'];
$result = $conn->query($sql);
$row = $result - $fetch all();$rm=json_encode($row);
$mdx=base64_encode($rm);
$url="http://127.0.0.1/akademik/service/s_postnilai.php?id=".$mdx;
$respon = file_get_contents($url);
echo $respon;
header("Location: ../matakuliah.php?idmtk=".$_GET['idmtk']);
?>
```
Pengiriman nilai berdasarkan *idmtk* yang dipilih, data array dari nilai pada variable *\$row* berbentuk array assosiative di ubah dulu menjadi bentuk JSON menggunakan *json\_encode*  lalu enkripsi menggunakan *base64\_encode*. Untuk selanjutnya dikirimkan ke service di SIAKAD.

Format data dalam bentuk array assosiative:

*Array ( [0] => Array ( [0] => 75 [1] => 75 [2] => 75 [3] => 70 [4] => 75 [5] => 75 [6] => 0 [7] => 5 ) [1] => Array ( [0] => 80 [1] => 80 [2] => 80 [3] => 80 [4] => 80 [5] => 80 [6] => 0 [7] => 6 ) [2] => Array ( [0] => 80 [1] => 80 [2] => 80 [3] => 75 [4] => 75 [5] => 75 [6] => 0 [7] => 7 ) [3] => Array ( [0] => 80 [1] => 80 [2] => 80 [3] => 80 [4] => 80 [5] => 80 [6] => 0 [7] => 8 ) [4] => Array ( [0] => 75 [1] => 75 [2] => 75 [3] => 80 [4] => 80 [5] => 80 [6] => 0 [7] => 9 ) [5] => Array ( [0] => 75 [1] => 75 [2] => 75 [3] => 80 [4] => 80 [5] => 80 [6] => 0 [7] => 10 ) )*

Format data setelah diubah menjadi bentuk JSON :

*[["75","75","75","70","75","75","0","5"],["80","80","80","80","80","80","0","6"],["80","80","80"," 75","75","75","0","7"],["80","80","80","80","80","80","0","8"],["75","75","75","80","80","80","0", "9"],["75","75","75","80","80","80","0","10"]]*

Format data dalam bentuk base64, data ini yang akan dikirimkan ke SIAKAD melalui *web service.*

W1siNzUiLCI3NSIsIjc1IiwiNzAiLCI3NSIsIjc1IiwiMCIsIjUiXSxbIjgwIiwiODAiLCI4MCIsIjgwIiwiODAiLCI4 MCIsIjAiLCI2Il0sWyI4MCIsIjgwIiwiODAiLCI3NSIsIjc1IiwiNzUiLCIwIiwiNyJdLFsiODAiLCI4MCIsIjgwIiwi ODAiLCI4MCIsIjgwIiwiMCIsIjgiXSxbIjc1IiwiNzUiLCI3NSIsIjgwIiwiODAiLCI4MCIsIjAiLCI5Il0sWyI3NSIsI jc1IiwiNzUiLCI4MCIsIjgwIiwiODAiLCIwIiwiMTAiXV0=Sukses

#### c.5. Post Nilai CPL-CPMK

Post nilai capaian ini digunakan untuk mengirimkan hasil analisis capaian matakuliah ke CPL prodi, sehingga prodi bisa mengakses informasi tersebut untuk melakukan analisis ke tahap berikutnya. Potongan scipt berikut diambil dari file *matakuliahnilaianalisiscpl.php* sebagai bagian dari proses Post Nilai CPL-CPMK.

```
/olah cpmk
$aidp_js=json_encode($aidpengukurancplcpmk);
$aidp js e=base64 encode($aidp js);
$apncpl_js=json_encode($apncpl);
$apncpl_js_e=base64_encode($apncpl_js);
$art_js=json_encode($art);
$art_js_e=base64_encode($art_js);
$jn_js=json_encode($jn);
$jn_js_e=base64_encode($jn_js);
```

```
$xcpmk="&idpeng=".$aidp_js_e."&jn=".$jn_js_e."&rt=".$art_js_e."&pncpl=".
$apncpl is e;
//olah ketercapaian cpl
$acplc_js=json_encode($acplc);
$acplc_js_e=base64_encode($acplc_js);
$aper_js=json_encode($aper);
$aper_js_e=base64_encode($aper_js);
$acplcid_js=json_encode($acplcid);
$acplcid_js_e=base64_encode($acplcid_js);
//
echo "<h2><a
href=klien/postcplcpmk.php?idmtk=".$ GET['idmtk']."&capaian=".$acplc_js
e."&persen=".$aper_js_e."&idcpl=".$acplcid_js_e.$xcpmk.">Post CPL-
CPMK</a>";
```
Secara umum, semua data array assosiative akan di ubah dulu menjadi format JSON untuk kemudian di enkripsi menjadi format *base64* sehingga tidak akan bermasalah saat pengiriman data menggunakan perintah <a href=postcplcpmk.php?parameter>. Maka pada script postcplcpmk.php akan mendapatkan data dalam format *base64* untuk kemudian di dekrip dan di decode agar menjadi array assosiative lagi untuk kemudian ditransaksikan sesuai aturan yang berlaku. Script berikut bagian dari script pada postcplcpmk.php

```
$cap=base64_decode($_GET['capaian']);
$datacap=json_decode($cap);
$prs=base64_decode($_GET['persen']);
$dataprs=json_decode($prs);
$id=base64_decode($_GET['idcpl']);
$dataid=json_decode($id);
```
### **5. Conclusion**

Dari hasil penelitian dan pengujian diperoleh kesimpulan sebagai berikut:

- a. Pengembangan aplikasi sangat terbuka tanpa mengubah dan mengganggu aplikasi yang sudah berjalan dengan menerapkan *web service* dengan peraturan dan ketentuan yang ketat dan pasti.
- b. Dengan menerapkan *web service,* maka pengembangan aplikasi bisa tersebar dimana saja selama masing-masing device memiliki koneksi jaringan.
- c. Penggunaan enkripsi *base64* akan menjadi salah satu cara untuk mengatasi masalah pengiriman data komplek.
- d. Dengan model terdistribusi akan terbuka bagi pengembang untuk mengembangkan aplikasi dengan aplikasi/software yang berbeda-beda.

#### **References**

- [1] I. Chirikov, T. Semenova, N. Maloshonok, E. Bettinger, dan R. F. Kizilcec, "Online education platforms scale college STEM instruction with equivalent learning outcomes at lower cost," *Sci. Adv.*, vol. 6, no. 15, hal. eaay5324, 2020.
- [2] I. W. Mertha dan M. Mahfud, "HISTORY LEARNING BASED ON WORDWALL APPLICATIONS TO IMPROVE STUDENT LEARNING RESULTS CLASS X IPS IN MA AS'ADIYAH KETAPANG," *Int. J. Educ. Rev. Law Soc. Sci.*, vol. 2, no. 5, hal. 507–612, 2022.
- [3] I. Supena, A. Darmuki, dan A. Hariyadi, "The Influence of 4C (Constructive, Critical, Creativity, Collaborative) Learning Model on Students' Learning

Outcomes.," *Int. J. Instr.*, vol. 14, no. 3, hal. 873–892, 2021.

- [4] R. Huang *dkk.*, "The impact of gamification in educational settings on student learning outcomes: A meta-analysis," *Educ. Technol. Res. Dev.*, vol. 68, hal. 1875– 1901, 2020.
- [5] J. Triyono dan P. D. Akbar, "Implementasi Rancangan Database Akademik menggunakan Function, Store Procedure, Trigger dan View," *J. Inform. Komputer, Bisnis dan Manaj.*, vol. 21, no. 1, hal. 45–59, 2023, doi: 10.61805/fahma.v21i1.24.
- [6] J. Triyono, "Penerapan Hak Akses pada Perancangan Database Akademik untuk Meningkatkan Keamanan Data," *MALCOM Indones. J. Mach. Learn. Comput. Sci.*, vol. 3, no. 1, hal. 50–59, 2023, doi: 10.57152/malcom.v3i1.747.
- [7] A. D. Khamis, "Security Framework for Distributed Database System," *J. Data Anal. Inf. Process.*, vol. 07, no. 01, hal. 1–13, 2019, doi: 10.4236/jdaip.2019.71001.
- [8] T. Joko, "Penerapan Hak Akses pada Perancangan Database Akademik untuk Meningkatkan Keamanan Data," *Indones. J. Mach. Learn. Comput. Sci.*, vol. 3, no. 1, hal. 50–59, 2023.
- [9] F. I. Rahma, T. Agustin, R. M. James, dan E. Utami, "Implementasi Constraint CHECK Pada Basis Data Aplikasi LaundryPOS Dalam Aspek Kebenaran Data," *Creat. Inf. Technol. J.*, vol. 7, no. 2, hal. 133, 2021, doi: 10.24076/citec.2020v7i2.259.
- [10] Y. Wang, J. Xi, dan T. Cheng, "The Overview of Database Security Threats' Solutions: Traditional and Machine Learning," *J. Inf. Secur.*, vol. 12, no. 01, hal. 34–55, 2021, doi: 10.4236/jis.2021.121002.
- [11] J. Triyono, P. Haryani, dan M. F. A. Sa'fii, "Membangun Aplikasi Web Front End dengan Teknik JSON (Java Script Object Notation)," *Pros. SNAST*, hal. 237–248, 2018.
- [12] S. Y. Qodarbaskoro, Kusnawi, dan E. Utami, "Sistematik Review: Penggunaaan Basis Data Relasional dan Non-Relasional pada Aplikasi IOT (Internet Of Things)," *J. Heal. Sains*, vol. 2, no. 1, hal. 136–144, 2021, doi: 10.46799/jsa.v2i1.160.
- [13] "Hurst's the Heart Manual of Cardiology, 12th Edition, McGraw-Hill Companies," *Congenit. Heart Dis.*, vol. 5, no. 2, hal. 195, 2010, doi: 10.1111/j.1747- 0803.2008.00395.x.